# **HyperLAB - das Hypermediale Labor**

### **Didaktisches Konzept einer hypermedialen Lern- und Arbeitsumgebung für den Biologieunterricht**

Stefan Hölzenbein

#### *Kurzfassung*

*Am Institut für Didaktik der Biologie der Westfälischen Wilhelms-Universität Münster wird derzeit u.a. im Auftrag des Landesinstituts für Schule und Weiterbildung in Soest eine hypermediale Lern- und Arbeitsumgebung für den Biologieunterricht der Oberstufe, die studentische Ausbildung, Lehrerfortbildung sowie die Unterrichtsvorbereitung entwickelt. Das HyperLAB ist für das Internet konzipiert und wird als ein Arbeitsbereich in den NRW-Bildungsserver integriert. Die didaktischen Grundlagen des HyperLABs werden vorgestellt und beispielhaft konkretisiert, ohne an dieser Stelle auf spezifisch mediendidaktische Aspekte einzugehen.*

### **1 Einleitung**

Die heutige Zeit ist geprägt von einer Informationsflut, die mit herkömmlichen Lernstrategien nicht mehr adäquat bewältigt werden kann. Abgesehen von einer Fülle überflüssiger Informationsangebote haben die Grundlagen vieler wissenschaftlicher Teildisziplinen bereits einen solchen Umfang erreicht, daß sie von Individuen in ihrer Gesamtheit nicht mehr zu beherrschen sind (HAEFNER, 1995). Darüber hinaus wächst das Wissen exponentiell (van LÜCK, 1993), was durch seine Globalisierung aufgrund der neuen Kommunikationstechnologien zusätzlich beschleunigt wird. Schließlich werden die aufgedeckten Zusammenhänge immer komplexer, so daß sich insgesamt die Anforderungen an Lernende in quantitativer wie auch in qualitativer Hinsicht rasant verschärfen (vgl. van LÜCK, 1993; 1995).

Parallel dazu haben sich die Schüler und Schülerinnen geändert. Erfahrungsgemäß zeigen sie auch in den naturwissenschaftlichen Fächern immer weniger Motivation, sich den relevanten Stoff mit herkömmlichen Methoden anzueignen (vgl. BAUER, 1995). Um so dringender ist es, daß die Fachdidaktiken auf der Basis aktueller Erkenntnisse der Lernpsychologie neue Konzepte zur Vermittlung fachlicher Inhalte, aber auch effektiver Lernstrategien für ein lebenslanges Lernen entwickeln. Dabei wird es von zentraler Bedeutung sein, die Lernenden zu motivieren, sich Sachzusammenhänge selbstbestimmt und aktiv konstruierend anzueignen (LORENZ, 1993; SCHULMEISTER, 1996, S. 65ff). Um Schülerinnen und Schüler angemessen auf ein (Berufs-) Leben in der Informationellen Umwelt vorzubereiten (HAEFNER, 1995), wird es gleichzeitig immer wichtiger, ihnen einerseits Wege zu einem effizienten Umgang mit externen Wissensspeichern zu vermitteln und bei ihnen andererseits die Fähigkeit zum Denken in vernetzten Strukturen und zum Transfer verfügbaren Wissens auf neue Anwendungssituationen zu fördern.

Mit dem HyperLAB soll unter Ausnutzung moderner Informations- und Kommunikationstechnologien ein neuer Lösungsansatz zur Bewältigung der geschilderten Probleme gegefunden werden. Dazu wird im **W**orld **W**ide **W**eb (WWW), einem Teilbereich des Internet, eine hypermediale Lern- und Arbeitsumgebung entwickelt, die für Oberstufenschüler, Studenten und Lehrer des Faches Biologie fachwissenschaftliche Inhalte aufbereitet und die Anwender bei der Gestaltung und Durchführung empirischer Untersuchungen vielfältig unterstützt.

Die Bezeichnung "hypermedial" ist von den Begriffen "Hypertext" und "multimedial" abgeleitet. In einem Hypertext werden verschiedene Dokumente oder ausgewählte Ziele (targets) innerhalb eines Dokuments über durchdacht angelegte Verbindungen (links) miteinander verknüpft. Per Mausklick auf den Ausgangspunkt folgt man der jeweiligen Verbindung zu ihrem Ziel. Durch die Möglichkeit, Verbindungen zu jeder beliebigen Stelle des Systems (für das WWW bedeutet das zu jedem Anbieter weltweit) zu legen und diese unbegrenzt zu kombinieren, ergibt sich ein didaktisch innovatives Potential. Die in die Struktur des Hypertextes integrierten Dokumente sind multimedial gestaltet, d.h. sie können neben Text auch Ton-, Bild- oder bewegte Bildelemente enthalten. Dadurch bieten sich vielfältige Chancen, Inhalte besonders anschaulich und motivierend zu präsentieren (BAUER, 1995). Ihren Arbeitscharakter erhält die Umgebung dadurch, daß zwar umfangreiche Informationen, aber keine fertigen Problemlösungen (z.B. Versuchsanleitungen) angeboten werden. So sind die Anwender aufgefordert, das vielfältige Informationsangebot zu nutzen, um daraus eine eigene Lösungsstrategie für ihre Fragestellung zu gestalten und zu realisieren.

# **2 Was soll mit dem HyperLAB erreicht werden?**

Das HyperLAB wird aus der Unterrichtspraxis für die Unterrichtspraxis entwickelt. Dabei werden die spezifischen didaktischen Möglichkeiten aktueller Informations- und Kommunikationstechnologien genutzt, um folgende Ziele zu verfolgen:

- 1. Sinnvolle Anwendungsbereiche des HyperLABs sollen im Oberstufenunterricht, in der Lehreraus- und -fortbildung sowie in der Unterrichtsvorbereitung des Faches Biologie liegen.
- 2. Um den vielschichtigen Bedürfnissen der heterogenen Anwendergruppe gerecht zu werden, sollen selbstbestimmte Lernwege ermöglicht werden, die interaktiv gemäß den jeweiligen Voraussetzungen und Interessen gestaltet werden können.
- 3. Die fachwissenschaftlichen Inhalte des HyperLABs sollen in einen möglichst ganzheitlichen Betrachtungszusammenhang gestellt werden. Folgerichtig ergibt sich daraus ein fächerübergreifender Ansatz, der zunächst seinen Schwerpunkt in den naturwissenschaftlichen Fächern und der Mathematik hat. Daneben sollen aber auch vielfältige Bezüge zur Erfahrungswelt der Anwender hergestellt werden.
- 4. Die biologischen und methodischen Inhalte sollen in ihrer Struktur und Form so dargestellt werden, daß insbesondere vernetztes Denken und die Fähigkeit zum Transfer - besonders zwischen Theorie und experimentellem Arbeiten gefördert werden.
- 5. Um die selbst zum Ende des Studiums noch deutlich zutage tretenden Defizite im wissenschaftlichen Arbeiten zu verringern, sollen die Anwender auf zahlreichen Ebenen darin unterstützt werden, selbständig realisierbare Untersuchungsstrategien zu entwickeln und diese anschließend in realen Experimenten umzusetzen.
- 6. Nach einer Anschubphase soll sich das HyperLAB durch Kommunikation und Kooperation zwischen dem Gestaltungsteam und den Anwendern weiterentwickeln. Dabei sollen sich alle Nutzer selbst unmittelbar und interaktiv an der Gestaltung und Weiterentwicklung des HyperLABs beteiligen können.
- 7. Die gebotenen Informationen sollen auf einem aktuellen Stand gehalten werden. Dies bezieht sich sowohl auf fachliche und methodische Forschungsergebnisse als auch auf Bezüge zu tagespolitischen Ereignissen.

### **3 Das didaktische Konzept des HyperLABs**

Um die genannten Zielvorgaben umzusetzen, wurde es zur Aufgabe gemacht, bei der Realisierung des HyperLABs das didaktische Potential, das in der technischen Leistungsfähigkeit des WWW begründet ist, zu erschließen. Dies betrifft hauptsächlich die Aspekte Hypertext, Multimedia, Aktualität und Kommunikation.

#### **3.1 Die Gestaltung des HyperLABs als ein Hypermedium birgt die grundlegenden Möglichkeiten für didaktische Innovationen**

Das Potential des HyperLABs, die vielschichtigen Ziele zu erfüllen, ist im wesentlichen darauf zurückzuführen, daß es auf einer aus mehreren Perspektiven durchdachten Hypertextstruktur basiert. Ein wichtiger didaktischer Nutzen eines solchen Hypertextes besteht darin, daß in seinen Dokumenten zahlreiche Verbindungen zu anderen Dokumenten angeboten werden können, die einerseits je nach individuellem Bedarf per Mausklick unmittelbar verfügbar gemacht werden können, andererseits jedoch nicht permanent die Kerninhalte der Ursprungsdokumente verstellen.

Dies sei anhand des Vergleichs mit einem Buch verdeutlicht. Zieht man ein Fachbuch zu Rate, um eine bestimmte Frage zu klären, muß man sich entweder mühsam durch viel Ballast (z.B. Definitionen oder Erläuterungen von Grundlagen) wühlen, in dem die gesuchte Information verborgen ist, oder man muß andere Textstellen aufsuchen oder weitere Bücher zur Hand nehmen, um den gelesenen Text überhaupt verstehen zu können. Die Situation wird nicht unbedingt besser, wenn die benutzte Literatur in Kategorien wie Anfänger, Fortgeschrittene und Erfahrene eingeteilt ist, da häufig das Profil der individuellen Stärken bzw. Defizite bezüglich einer konkreten Frage bunt über diese verallgemeinernden Kategorien verteilt ist.

Ein Hypertext kann dagegen so konzipiert werden, daß den vorgesehenen Verzweigungen zu Grundlagen oder Vertiefungen nur bei individuellem Bedarf oder Interesse, dann aber ohne Mühe und unmittelbar nachgegangen werden kann. Im HyperLAB werden beispielsweise Grundlagen verfügbar, indem das -Symbol hinter einem kursiv gesetzten Begriff angeklickt wird (Abb. 1). Dann erscheint ein Bildschirm, auf dem der Begriff zunächst im Sinne eines Glossars erläutert wird. Vielfach wird eine solche Erklärung ausreichen, bei Bedarf kann man sich jedoch von hier aus direkt zu der Stelle klicken, an der der Begriff in seinem Kontext entwickelt wird.

Die Möglichkeit, bedarfsorientiert aus einem reichhaltig strukturierten Informationsangebot wählen zu können, macht ein Hypermedium für eine relativ heterogene Benutzergruppe interessant (Ziel 1). Dies unterstützt einerseits eine innere Differenzierung im Unterricht, führt andererseits aber auch zu einer sinnvollen Nutzungsmöglichkeit des HyperLABs für Schüler, Studenten und Lehrer. Für die Ausbildung an einer Hochschule ergibt sich ein zusätzlicher Gewinn daraus, daß die Studentinnen und Studenten sich aus einer Schülerperspektive mit einem Medium vertraut machen können, das sie eventuell später selbst in ihrem Unterricht einsetzen werden.

| Reload<br><b>Back</b><br>Edit<br>Forward<br>Home<br>Print<br>Stop<br>Open<br>Find<br>Images          |                                                                                         |                                       |  |
|----------------------------------------------------------------------------------------------------|-----------------------------------------------------------------------------------------|---------------------------------------|--|
|                                                                                                    | Messung der Photosyntheserate über die                                                  | <b>INDEX</b>                          |  |
| <b>Produktion von organischem Material</b>                                                           |                                                                                         | <b>THEMEN</b>                         |  |
| Aus der Grundgleichung der                                                                           | Für einen qualitativen Nachweis von                                                     | <b>EMPIRIE</b>                        |  |
| Photosynthese $\P$ folgt, da $B$ Glucose                                                             | Photosyntheseaktivität kann also im ersten                                              | LABOR<br>GLOSSAR                      |  |
| das primäre Produkt der Assimilation <sup>®</sup><br>ist. Während viele Monokotyledonen <sup>®</sup> | Fall auf Zucker im zweiten Fall auf Stärke<br>getestet werden. Die quantitative Messung |                                       |  |
| (z.B. Laucharten, Tulpe) Zucker auch als                                                             | geschieht in der Forschung gewöhnlich                                                   |                                       |  |
| Speicherstoff nutzen, findet bei den<br>meisten Pflanzen sekundär eine                               | über die synthetisierte Trockensubstanz<br>$\blacksquare$                               | O                                     |  |
| Polymerisation <sup>®</sup> der Glucose zu Stärke                                                    |                                                                                         |                                       |  |
| S statt. Die Assimilationsprodukte<br>werden für den Ernergie- und                                   | Bei der Beurteilung der Testergebnisse ist<br>unbedingt zu beachten, daß die apparente  |                                       |  |
| Baustoffwechsel <sup>1</sup> gebraucht, so daß                                                       | Photosyntheserate <sup>s</sup> ermittelt wurde. Ein                                     |                                       |  |
| sich letztere in vielfältiger Form in der<br>organischen Substanz der Pflanze                        | negatives Ergebnis bedeutet also nicht<br>zwangsläufig, daß keine Photosynthese         |                                       |  |
| wiederfinden.                                                                                        | stattgefunden hat.                                                                      |                                       |  |
|                                                                                                    |                                                                                         | 1/2<br>$\circledcirc$ <sup>1996</sup> |  |
| file:///C /hyperlab/qlossar/ql00100.htm#Top<br>同国                                                    |                                                                                         | ⊠∛                                    |  |

Abb. 1: Beispiel einer HyperLAB-Bildschirmseite. Durch Anklicken der **E**-Symbole werden die jeweils kursiv gesetzten Begriffe erklärt. Unterstrichene Textstellen bauen Verbindungen zu anderen Inhaltsbereichen des Systems auf. Beide Arten von Verbindungen können zugleich von einem Begriff ausgehen (s. apparente Photosyntheserate).

Das Prinzip, Inhalte in der elaborierten Struktur eines Hypertextes jederzeit gezielt verfügbar, aber nicht permanent präsent zu haben, schafft weitere didaktische Möglichkeiten, das Lernen zu unterstützen und effektiver zu gestalten. So werden im HyperLAB fachwissenschaftliche Inhalte in möglichst ganzheitliche Zusammenhänge eingebunden, die sowohl Fächergrenzen überschreiten als auch vielfältige Bezüge zu der Alltags- und Erfahrungswelt der Anwender herstellen (Ziel 3, s. Abb. 2). Dies führt eher dazu, daß Lernende mit ganz unterschiedlichen Voraussetzungen durch einen persönlichen Anknüpfungspunkt motiviert werden könnten.

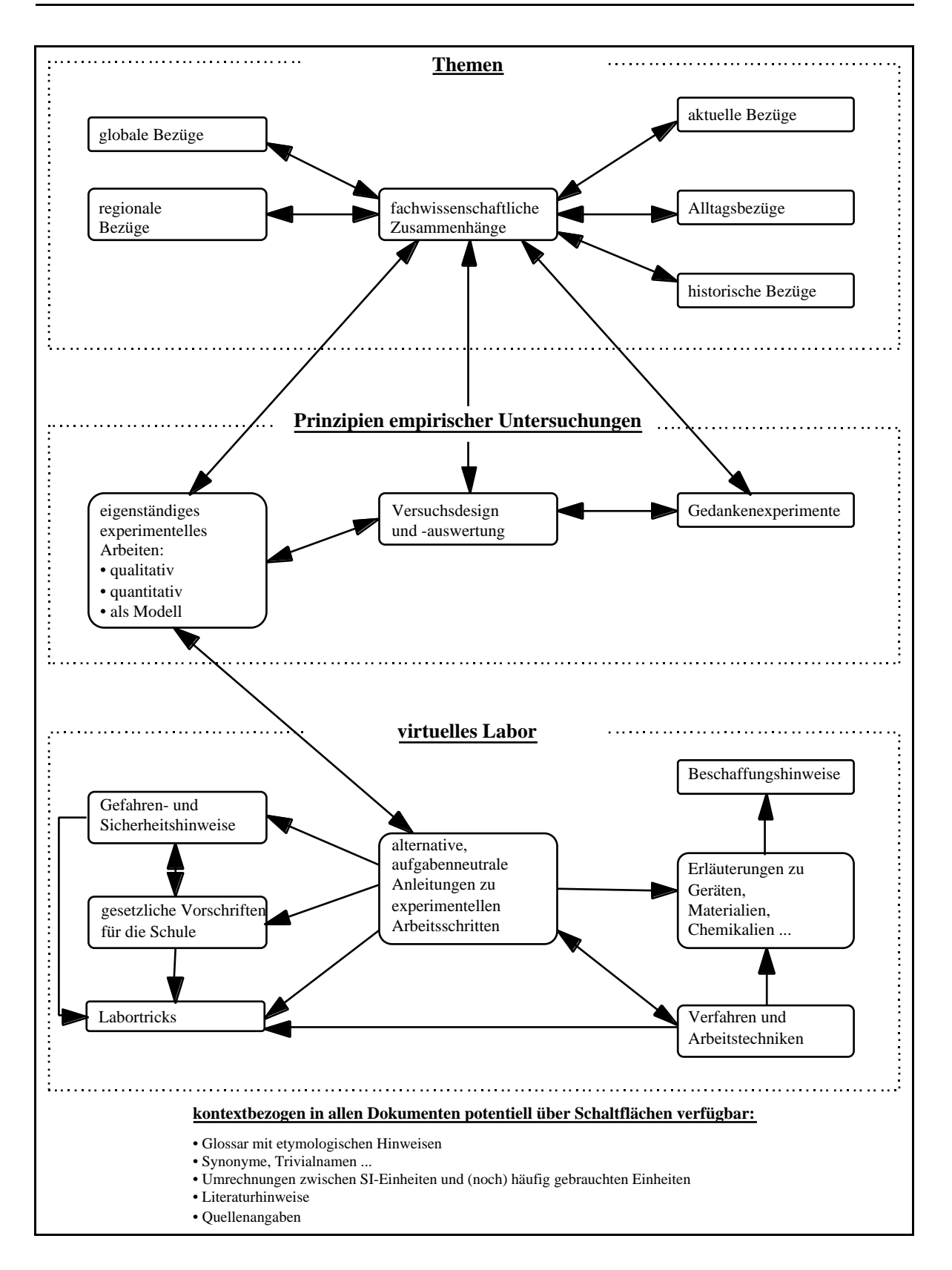

**Abb. 2:** Das HyperLAB-Gesamtkonzept. Die drei Inhaltsebenen sind über zahlreiche Verbindungen - nur einige können hier exemplarisch dargestellt werden - eng miteinander verzahnt, so daß der Transfer zwischen Theorie und experimentellem Arbeiten in vielfältiger Weise hergestellt werden kann.

Modernen Vorstellungen der Kognitionspsychologie folgend wird man auch eine verbesserte Lerneffizienz erwarten, wenn die vielschichtig vernetzten Kontexte vermehrt Verankerungspunkte für die Integration der neuen Inhalte in die vorhandenen Assoziationsmuster der Anwenderinnen und Anwender enthalten (HAACK, 1995; TERGAN, 1995). Dieses gilt besonders, wenn Assoziationsmuster der Zielgruppe selbst zu einer Grundlage der Entwicklung des Hypermediums gemacht werden. Dazu sollen u.a. aktuelle Forschungsergebnisse zu Schülervorstellungen in die Gestaltung einfließen (GERHARDT, 1996).

Desweiteren fordert der Netzcharakter der Struktur eines Hypertextes geradezu vernetztes Denken heraus (Ziel 4). Nicht linear strukturierte Inhalte wie z.B. Nahrungsnetze lassen sich mit Hilfe eines Hypertextes auch formal richtig abbilden, wobei die Struktur der Verbindungen und ihr inhaltlicher Sinn beim Ansteuern der einzelnen Dokumente implizit mitgelernt werden (van LÜCK, 1994).

Schließlich wird es möglich, immer wieder Verbindungen zwischen Theorie und experimentellem Arbeiten herzustellen. Dabei wird auf der Inhaltsebene der "Prinzipien empirischer Untersuchungen" den Grundlagen der wissenschaftlichen Vorgehensweise eine zentrale Bedeutung im Sinne der wissenschaftspropädeutischen bzw. wissenschaftlichen Ausbildung zugewiesen, wie sie etwa von den Richtlinien für die gymnasiale Oberstufe gefordert werden (Der KULTUSMINISTER DES LANDES NORDRHEIN-WESTFALEN, 1989). Diese Inhaltsebene übernimmt eine wichtige Brückenfunktion zwischen Theorie und Praxis, indem sie dem Anwender das nötige Rüstzeug gibt, um sinnvolle (Null-)Hypothesen zu formulieren, schlüssige Untersuchungspläne zu entwikkeln, die gewonnenen Daten fundiert auszuwerten und zu interpretieren. Eine gewisse Kompetenz in diesem Bereich ist die unbedingte Voraussetzung dafür, daß das experimentelle Arbeiten nicht - wie vielfach in Schule und Hochschule zu beobachten - beim reinen Nachvollziehen stehen bleibt, sondern zu einem selbstverantworteten, wissenschaftlich fundierten Erkenntnisgewinn wird (Ziel 5).

Um diesen Anspruch konsequent weiter zu verfolgen, sollen die Lernenden auf der Ebene des virtuellen Labors einerseits sehr differenzierte Unterstützung für die Entwicklung und Durchführung "eigener" Experimente erfahren, andererseits aber keine fertigen Versuchsanleitungen im Sinne von Praktikumshandbüchern oder Laborskripten erhalten. Statt dessen werden solche Versuchsanleitungen in ihre grundlegenden Arbeitsschritte bzw. -techniken aufgeschlüsselt, die dann unabhängig von einer konkreten Fragestellung formuliert werden. Dadurch wird es zur Aufgabe des Anwenders, eine Versuchsanleitung aus möglicherweise mehreren und alternativen Arbeitsschritten selbst zu gestalten. Dabei wird dann deutlich, daß viele Arbeitstechniken universell bei der Untersuchung ganz verschiedener Fragestellungen einsetzbar sind, so daß auch an dieser Stelle die Fähigkeit zum Transfer auf neue Anwendungssituationen geschult wird (Ziel 4). Um ein sicheres und erfolgreiches Experimentieren zu unterstützen, werden auf der Ebene des "virtuellen Labors" zahlreiche Verbindungen zu Dokumenten angeboten, die wichtige Informationen für die praktische Arbeit wie z.B. Sicherheitshinweise, Tricks und Kniffe im Labor sowie Beschaffungshinweise enthalten. Damit ein wirklich nutzbringender Fundus aufgebaut werden kann, sollen über die Möglichkeiten der Kommunikation im Internet (s. Kap. 3.2) die Praxiserfahrungen möglichst vieler Anwender gepoolt werden.

Mit Hilfe der Inhaltsebenen "Prinzipien empirischer Untersuchungen" und "virtuelles Labor" soll somit versucht werden, ein häufig anzutreffendes Dilemma bei der Durchführung problemorientierten Unterrichts auf eine neue Art zu lösen. Nachdem die Schüler und Schülerinnen möglichst eigenständig Problemlösungsstrategien entwickelt haben, entsteht ein deutlicher Bruch im Unterricht, wenn sie anschließend nicht ihre eigenen Ideen weiter verfolgen können, sondern die vom Lehrer vorbereiteten Versuche nach vorgefertigten Anleitungen abarbeiten müssen. Die Sache ist somit nicht mehr ihre eigene, und die Motivationskurve kann infolgedessen einen heftigen Knick erleben. Andererseits sind Vorschläge der Lernenden häufig unter den gegebenen Schulbedingungen nicht realisierbar. Im "virtuellen Labor" bewegen sich die Schülerinnen und Schüler dagegen in einem Pool von Arbeitsschritten, deren Durchführung an den meisten Schulen möglich sein sollte.

Die im Hypertext vernetzten Dokumente werden multimedial gestaltet, so daß sie auch Tonaufnahmen, Bilder, Animationen und Videosequenzen enthalten können. Didaktisch durchdachte und ästhetisch realisierte Multimedia-Dokumente wirken motivierend und können das Behalten ihrer Inhalte begünstigen (BAUER, 1995; HEIMGÄRTNER, 1995). Sie bieten außerdem Gestaltungsmöglichkeiten, die hilfreich sind, komplexe Sachverhalte besonders anschaulich darzustellen (HÖLZENBEIN, 1995). Schließlich können sie dazu dienen, bildhaft Assoziationen zu weiteren Dokumenten zu erschließen wie im Beispiel des Einstiegsdokuments zum "virtuellen Labor" (Abb. 3), in dem Geräte oder Chemikalien einem realen Labor analog in den entsprechenden Schränken per Mausklick "aufgefunden" werden.

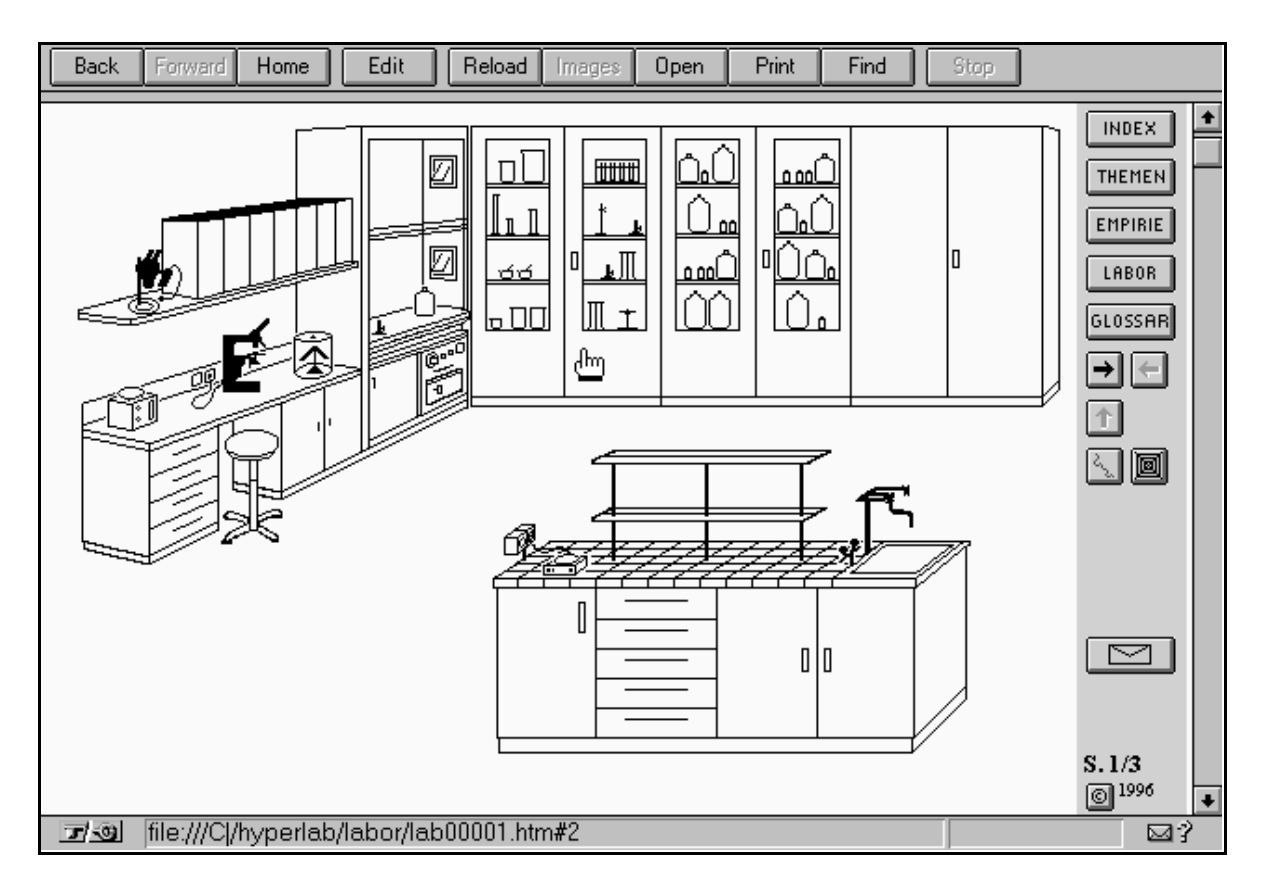

Abb. 3: Einstiegsdokument in das "virtuelle Labor". Die Verbindungen zu weiteren Dokumenten werden über sensitive Bildelemente ausgelöst, die durch einen zur Form einer Hand veränderten Mauszeiger angedeutet werden. Ein Klick auf den Geräteschrank würde diesen geöffnet zeigen für eine Auswahl von Gerätegruppen.

### **3.2 Online-Datentransfer über das Internet mit neuen Perspektiven für die Überarbeitung und Weiterentwicklung des HyperLABs**

Ein wichtiger Aspekt im Konzept des HyperLABs ist die Kommunikation und Kooperation möglichst vieler beteiligter Institutionen und Personen (Abb. 4). Die Anwender werden animiert, Erfahrungen mit dem HyperLAB, Kritik, Vorschläge und Wünsche via Telekommunikation an die Gestalter der Dokumente zu schicken, die gegebenenfalls Verbesserungsvorschläge sofort umsetzen können. Damit es auch dazu kommt, kann ein Feedback-Formular (Abb. 5) von jedem Dokument aus unmittelbar über das  $\Box$ -Symbol (s. Abb. 3 in der Symbolspalte) aufgerufen und per Mausklick abgeschickt werden.

Darüber hinaus sind aber auch Originalmaterialien wie Bilder, Grafiken, Datensätze oder selbst gestaltete Dokumente (z.B. regionale Informationen, Fachbeiträge, interessante Versuche oder Versuchsvarianten, Erfahrungen bei der experimentellen Arbeit, Versuchsergebnisse) zur Einbindung in die Lern- und Arbeitsumgebung erwünscht. Zur Sicherung eines gewissen Qualitätsstandards

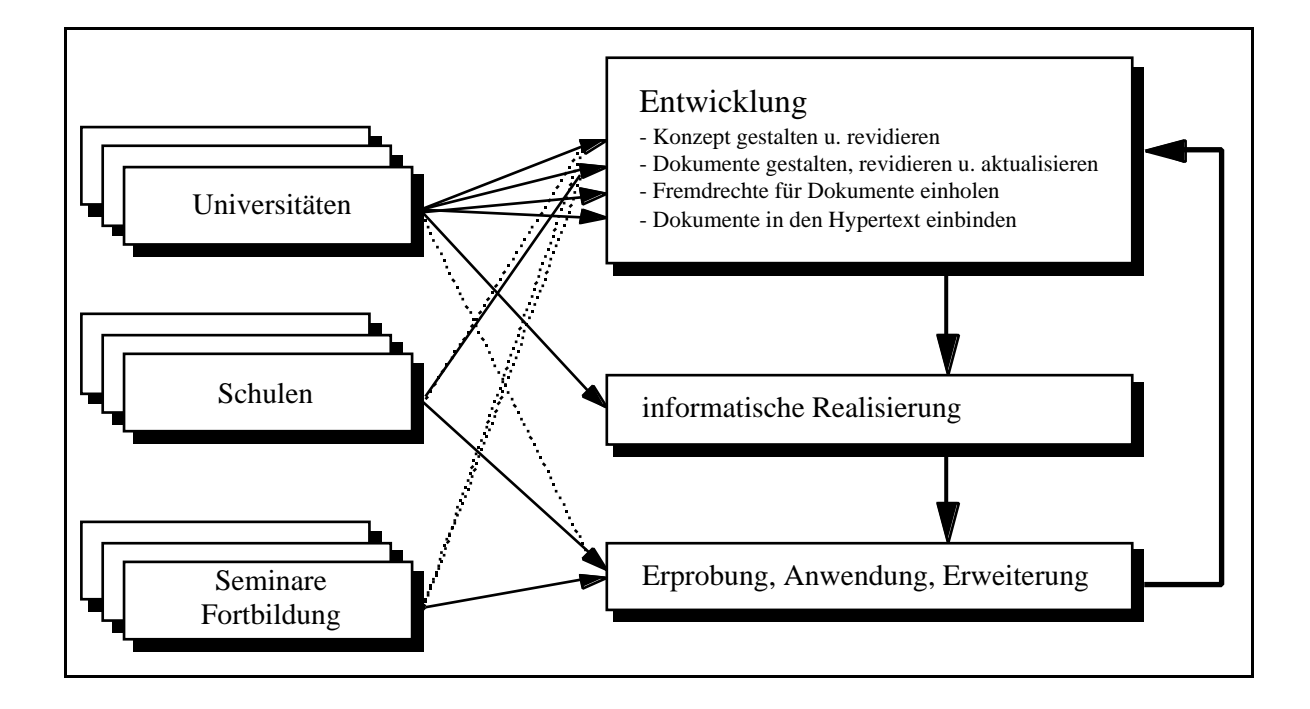

**Abb. 4:** Mögliche Beteiligung verschiedener Institutionen an der Weiterentwicklung des HyperLABs. Durchgezogene Pfeile deuten Schwerpunkte der Beteiligung an.

werden Materialien vor der Integration in das HyperLAB im Rahmen eines peer reviews überprüft. Anwender können somit produktorientiert mit der Perspektive der Veröffentlichung für ein breites Publikum arbeiten. Dabei wird ihre Urheberschaft durch einen entsprechenden Hinweis in der Dokument-Information (Abb. 6), die zu jedem Dokument gehört und über das **e-Symbol** aufgerufen werden kann (s. Abb. 3 in der Symbolspalte), öffentlich gemacht. Dies ist ein wichtiger Aspekt für einen handlungs- bzw. projektorientierten Unterricht (MEYER, 1989, S. 420).

Im Idealfall wird das HyperLAB so auf der Basis einer intensiven Kommunikation zwischen Universitäten, Schulen, Studienseminaren und Institutionen der Lehrerfortbildung zu einer gemeinsam verantworteten Lern- und Arbeitsumgebung heranwachsen, wobei jeder der beteiligten Partner seine Kompetenz einbringen kann und sein Beitrag durch die konstruktive Kritik aller Anwender weiterentwickelt wird.

Dies bedeutet aber auch, daß das HyperLAB nicht zu einem bestimmten Zeitpunkt einmal fertiggestellt sein wird, sondern beständig im Prozeß der Weiterentwicklung bleibt und damit täglich neue Aktualität gewinnt. Durch die Online-Nutzung im Internet werden die Anwender dabei automatisch immer mit dem neuesten Stand des HyperLABs arbeiten.

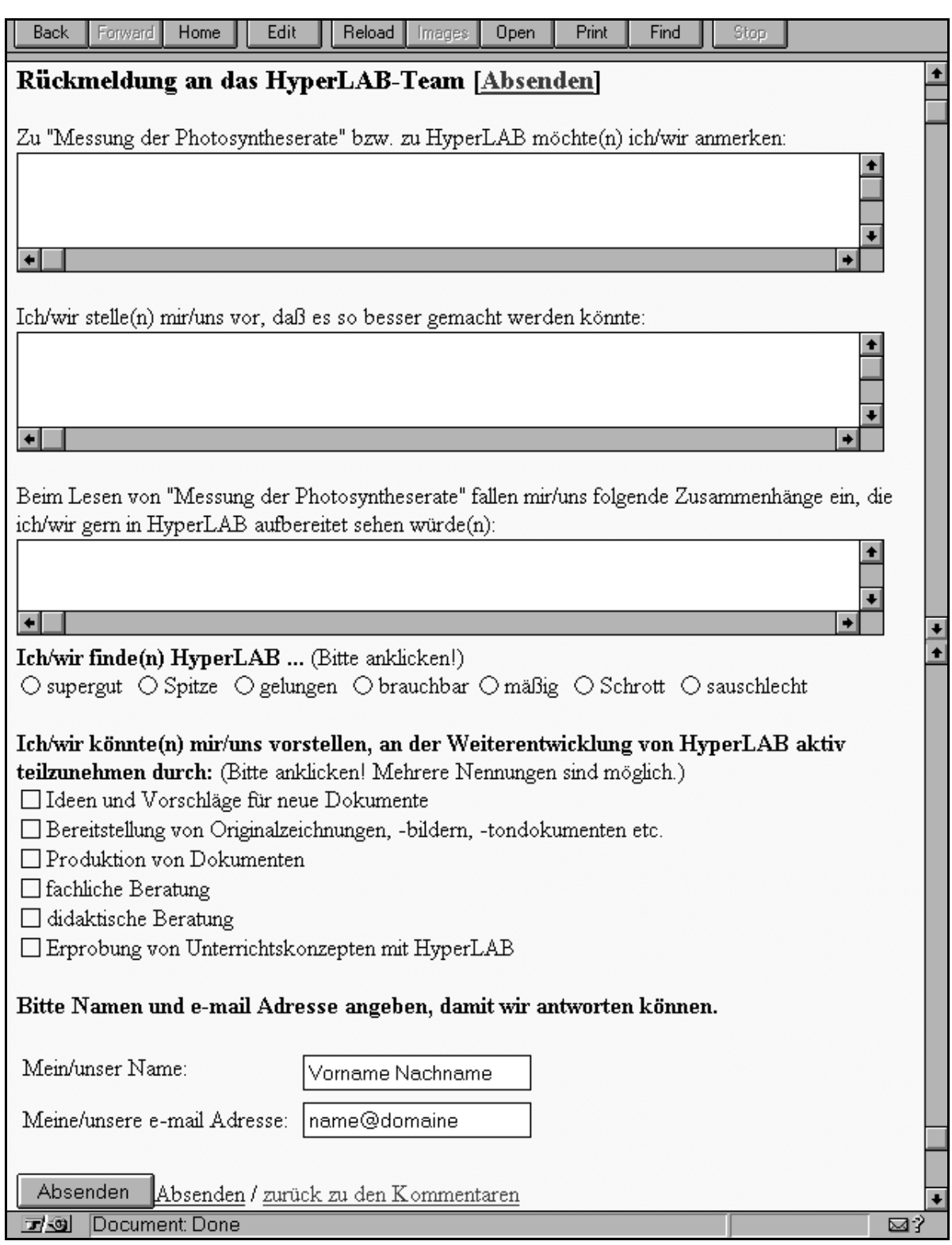

**Abb. 5:** Feedback-Formular, das zu jedem Dokument aufgerufen werden kann. Per Mausklick kann ein Kommentar, ein Vorschlag, ein Beitrag o.ä. unmittelbar an das HyperLAB-Team geschickt werden.

Die Möglichkeiten, das HyperLAB jederzeit zu aktualisieren und mit Interessierten unmittelbar kommunizieren zu können, tragen dazu bei, daß neue Forschungsergebnisse schneller Eingang in die Lehre finden als dies bei Lehrbüchern der Fall ist (Ziel 6). Hierzu gibt es bereits erste positive Ansätze im HyperLAB.

Aktualität ist allerdings auch in anderen Bereichen von Bedeutung. So unterliegen z.B. die Bestimmungen zum sicheren und umweltgerechten Umgang mit Chemikalien laufenden Veränderungen. Diesbezügliche Chemikalienlisten, wie sie etwa vom Landesinstitut für Schule und Weiterbildung des Landes NRW herausgegeben wurden (BURRI & TONDORF, 1996), sind sicher dankenswert, aber oft schon kurz nach ihrer Veröffentlichung bereits überholt. Für das HyperLAB ist dagegen im Rahmen des NRW-Bildungsservers vorgesehen, diese Informationen über das Internet aus einer zentralen und laufend aktualisierten Datenbank zu beziehen.

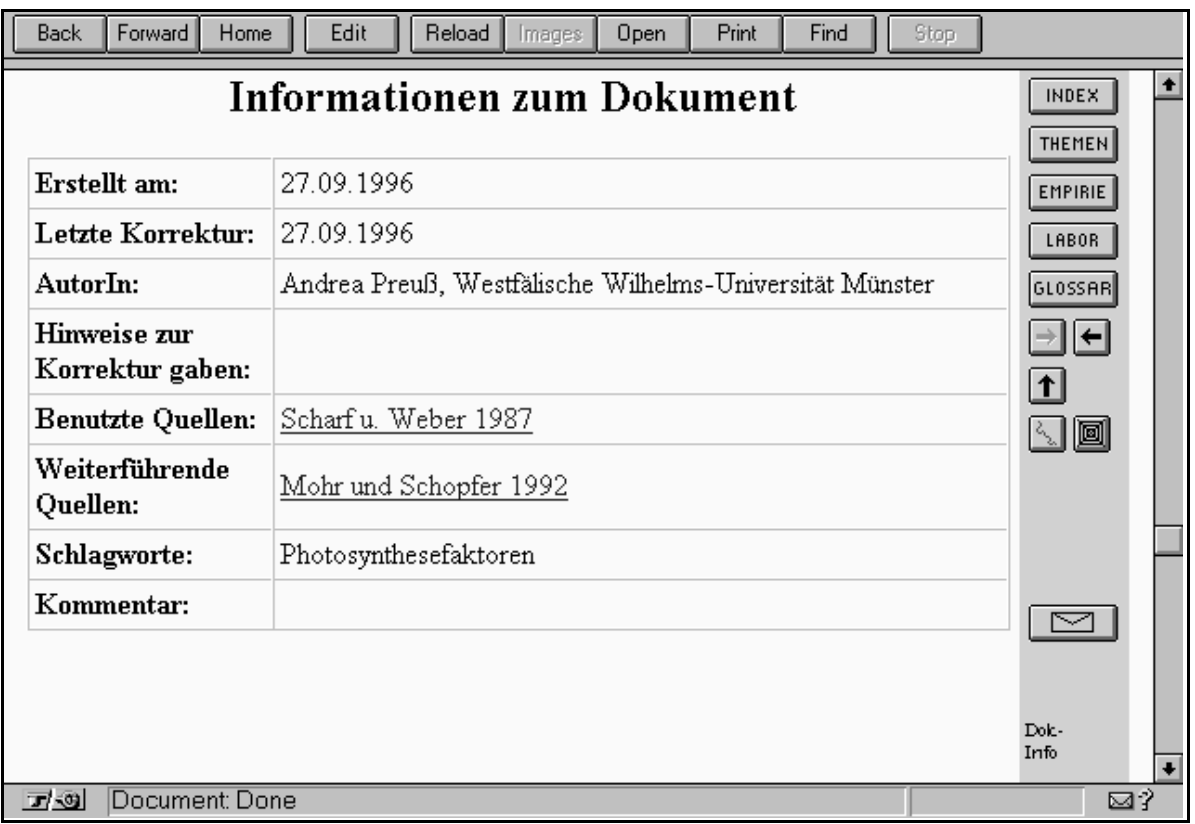

**Abb. 6:** Zu jedem Dokument gehört eine Informationsseite, die u.a. Auskunft über die Autorenschaft gibt.

## **Zitierte Literatur**

- BURRI, G. & G. TONDORF (1996): Sicherheits- und Umwelterziehung beim Umgang mit gefährlichen Stoffen. Liste zur Einstufung von Chemikalien gemäß der Gefahrstoffverordnung. Schriftenreihe Lehrerfortbildung in Nordrhein-Westfalen. Landesinstitut für Schule und Weiterbildung [Hrsg.], Soest.
- BAUER, W. (1995): Multimedia in der Schule? In: ISSING, J. & P. KLIMSA [Hrsg.]: Informationen und Lernen mit Multimedia. Beltz Psychologie Verlags Union, Weinheim.
- GERHARDT, A. (1996): Energy in the biological context analysis of secondary level students' concepts. Paper presented on First Conference of European Researchers in Didaktik of Biology (ERIDOB) 26 November - 1 December 1996 in Kiel.
- HAACK, J. (1995): Interaktivität als Kennzeichen von Multimedia und Hypermedia. In: ISSING, J. & P. KLIMSA [Hrsg.]: Informationen und Lernen mit Multimedia. Beltz Psychologie Verlags Union, Weinheim.
- HAEFNER, K. (1995): Multimedia im Jahre 2000plus Konsequenzen für das Bildungswesen. In: ISSING, J. & P. KLIMSA [Hrsg.]: Informationen und Lernen mit Multimedia. Beltz Psychologie Verlags Union, Weinheim.
- HEIMGÄRTNER, H. (1995): Didaktische Überlegungen zur Moleküldarstellung am PC. NiU-Chemie **6** (28), 36-38.
- HÖLZENBEIN, S. (1995): Computereinsatz im Biologieunterricht. Eine Bestandsaufnahme. IDB **4**, 37-46.
- Der KULTUSMINISTER DES LANDES NORDRHEIN-WESTFALEN [Hrsg.] (1989): Richtlinien für die gymnasiale Oberstufe in Nordrhein-Westfalen: Biologie. Die Schule in Nordrhein-Westfalen, Heft 4722. Ritterbach, Frechen.
- LORENZ, J.H. (1993): Kognitionspsychologie des Lernens in Hyper-Media-Umgebungen. Computer und Unterricht **3** (11), 56-60.
- van LÜCK, W. (1993): Lernen in Sach- und Sinnzusammenhängen unterstützt durch Neue Medien. Computer und Unterricht **3** (11), 5-11.
- van LÜCK, W. (1994): Gestaltung von Hypermedia-Arbeitsumgebungen. Lernen in Sinn- und Sachzusammenhängen. Interaktive Medien im Unterricht. Landesinstitut für Schule und Weiterbildung [Hrsg.], Soest.
- van LÜCK, W. (1995): Neue interaktive Medien im Biologieunterricht. UB, Sammelband: 1-5.
- MEYER, H. (1989): Unterrichtsmethoden II: Praxisband. 2. Auflage. Cornelsen Scriptor, Frankfurt.
- SCHULMEISTER, R. (1996): Grundlagen hypermedialer Lernsysteme. Theorie Didaktik Design. Addison-Wesley, Bonn.
- TERGAN, S.-O. (1995): Hypertext und Hypermedia: Konzeption, Lernmöglichkeiten, Lernprobleme. In: ISSING, J. & P. KLIMSA [Hrsg.]: Informationen und Lernen mit Multimedia. Beltz Psychologie Verlags Union, Weinheim.

**Verfasser:** Dr. Stefan Hölzenbein, Institut für Didaktik der Biologie der Westfälischen Wilhelms-Universität, Fliednerstr. 21, D-48149 Münster